# **Auf einen Blick**

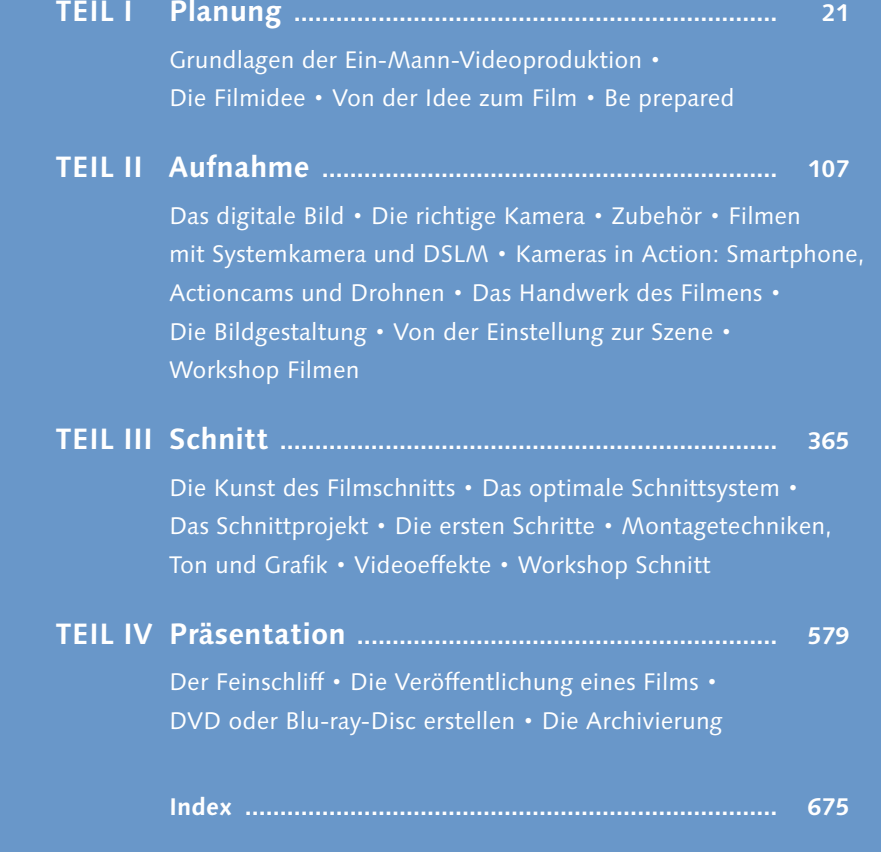

# **Inhalt**

Vorwort .......................................................................... 19

### **TEIL I Planung**

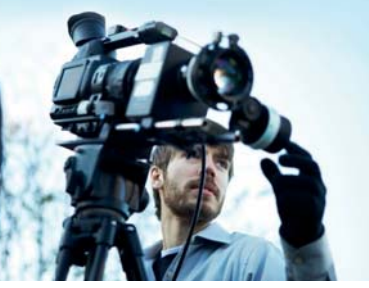

### **1 Grundlagen der Ein-Mann-Videoproduktion**

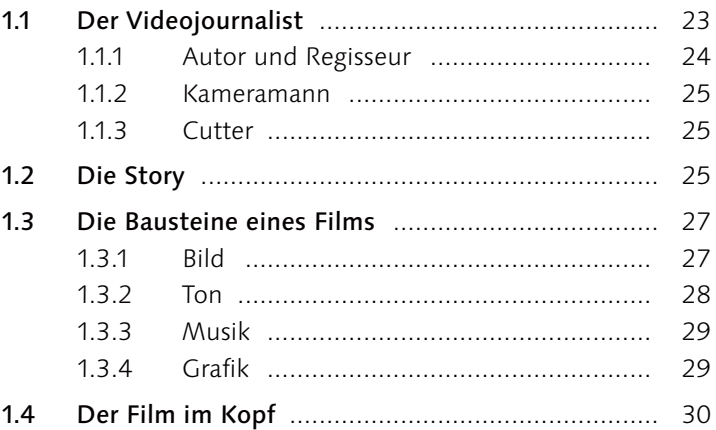

### **2 Die Filmidee**

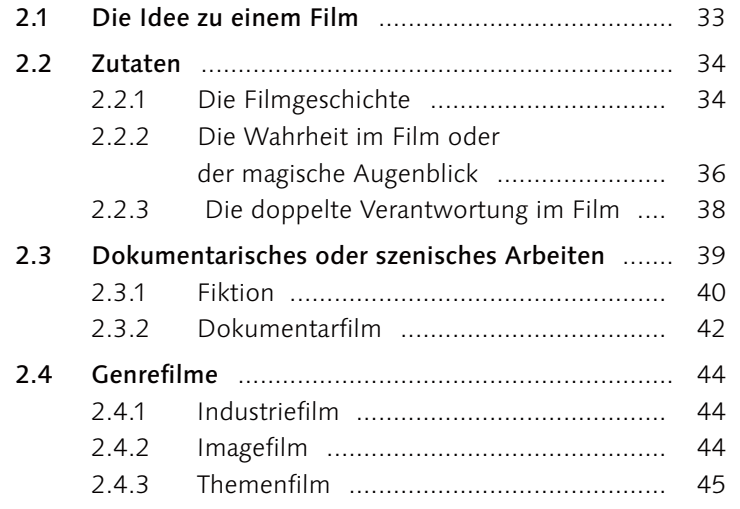

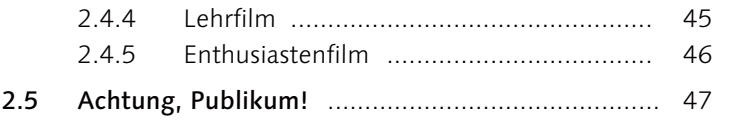

#### **3 Von der Idee zum Film**

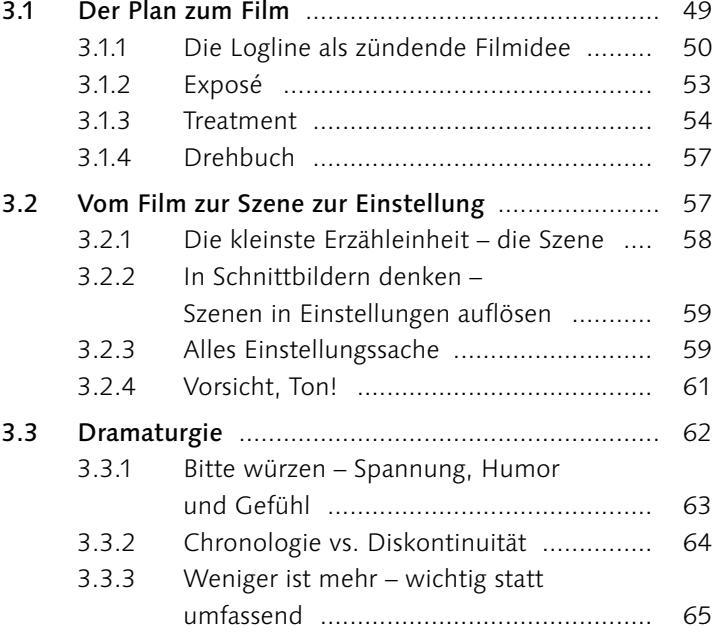

### **4 Be prepared**

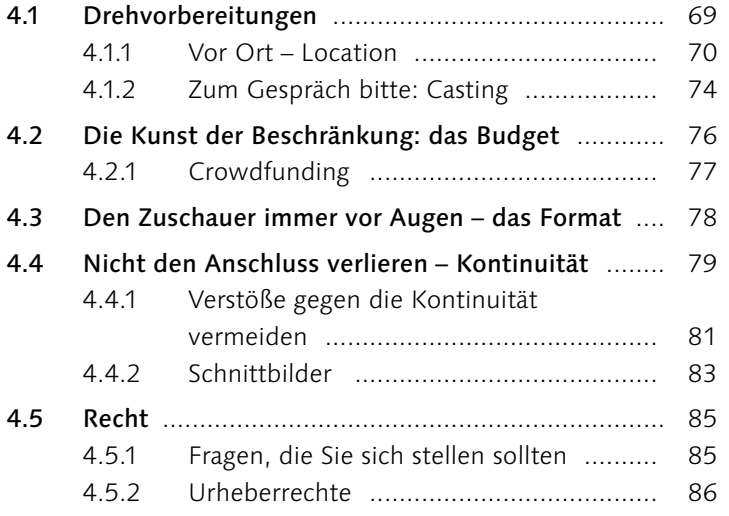

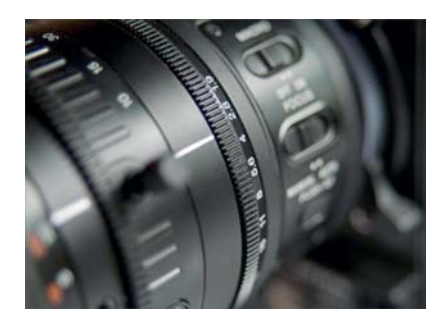

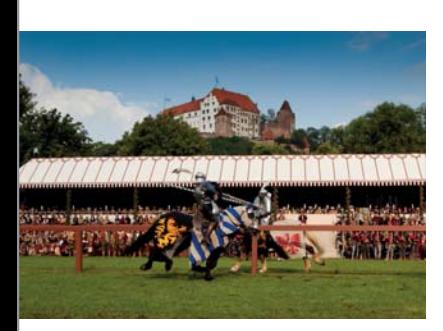

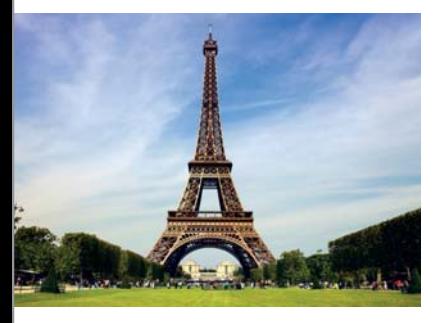

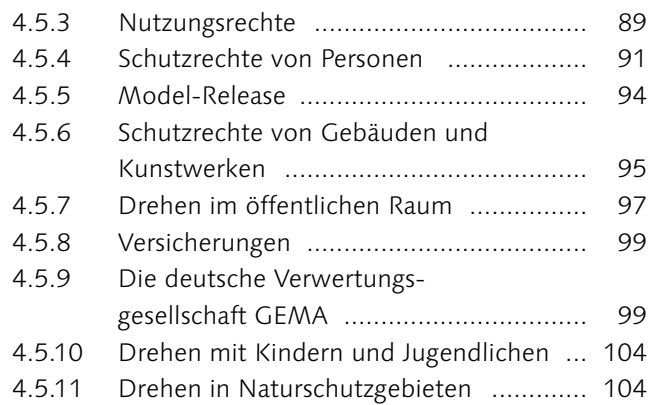

#### **TEIL II Aufnahme**

# **5 Das digitale Bild**

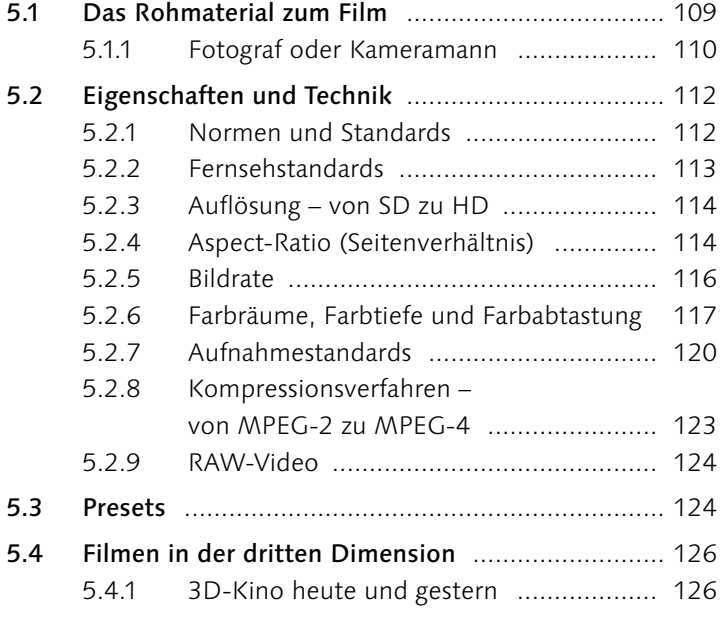

# **6 Die richtige Kamera**

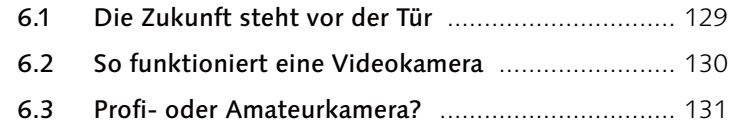

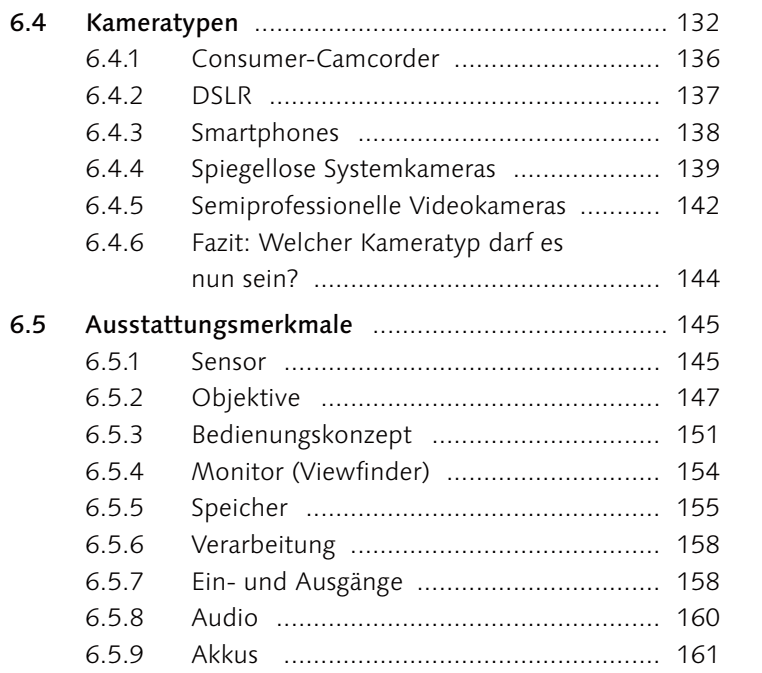

### **7 Zubehör**

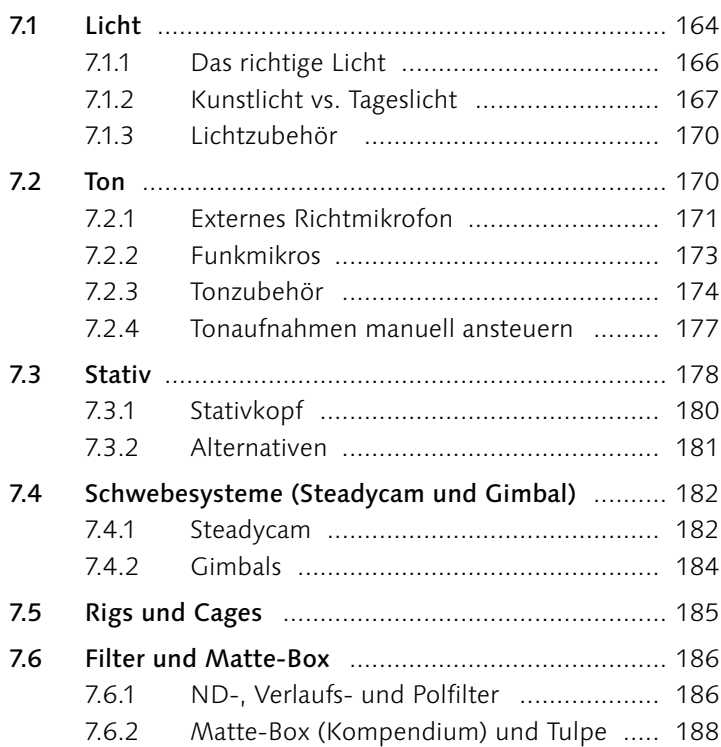

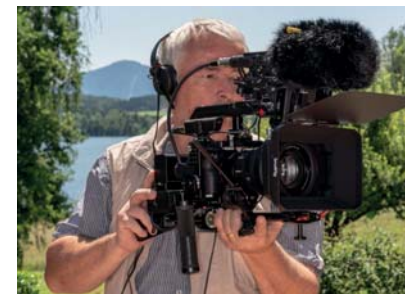

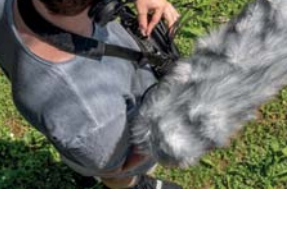

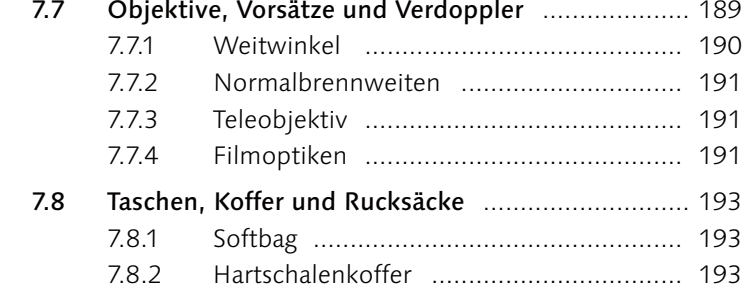

### **8 Filmen mit der Systemkamera**

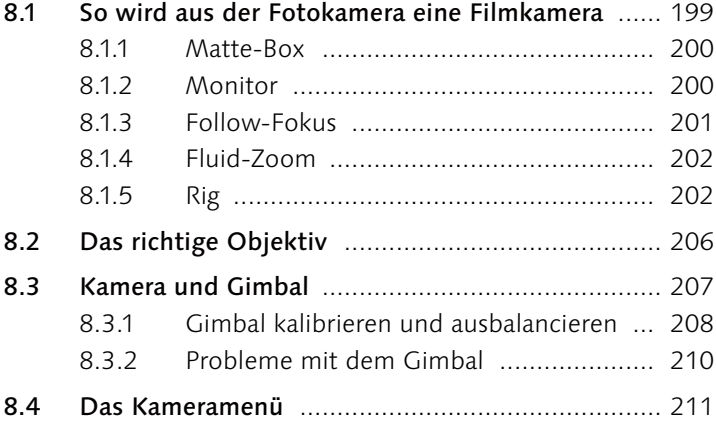

#### **9 Kameras in Action: Smartphone, Actioncams und Drohnen**

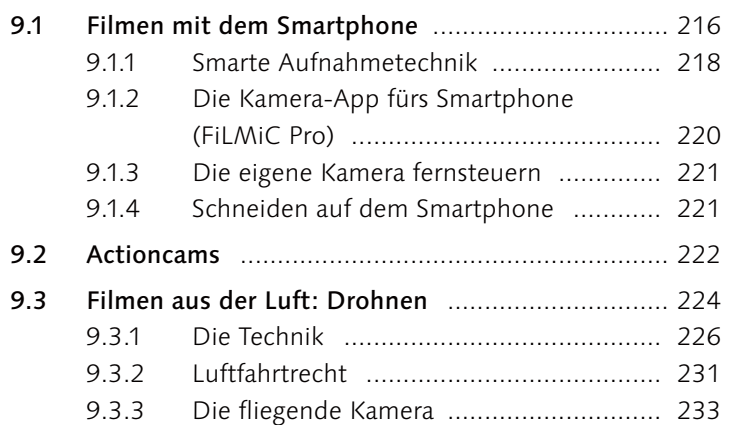

#### **Inhalt**

#### **10 Das Handwerk des Filmens**

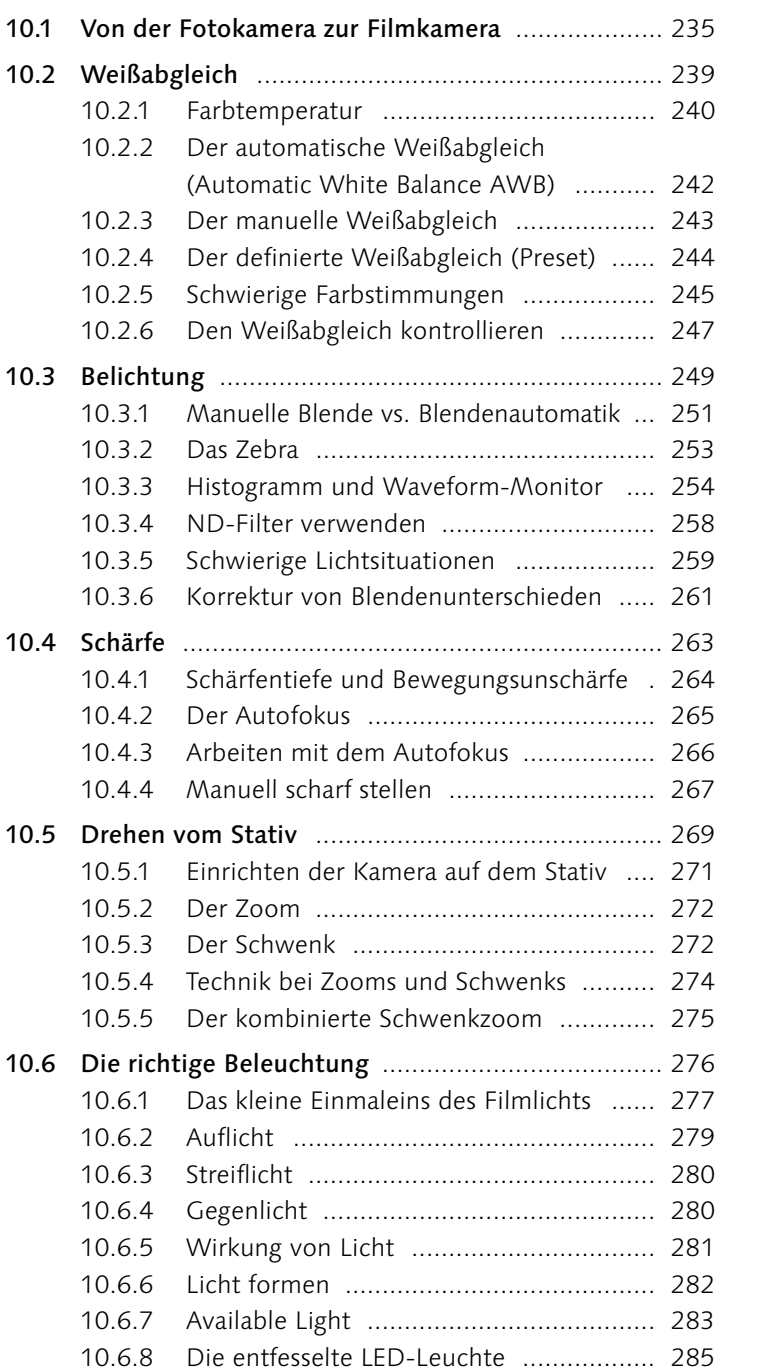

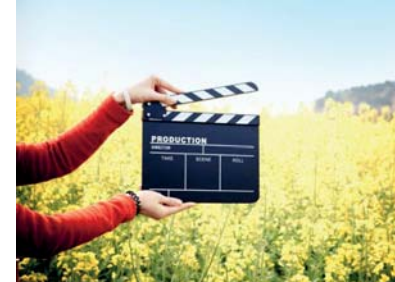

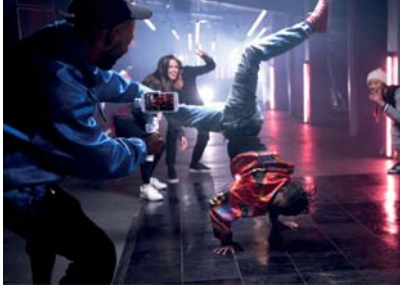

8

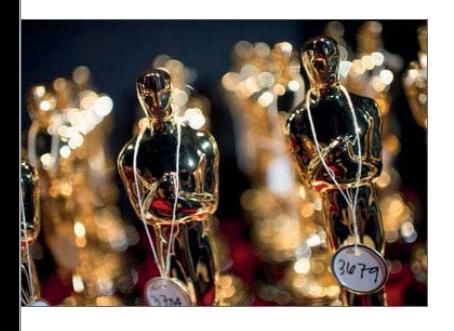

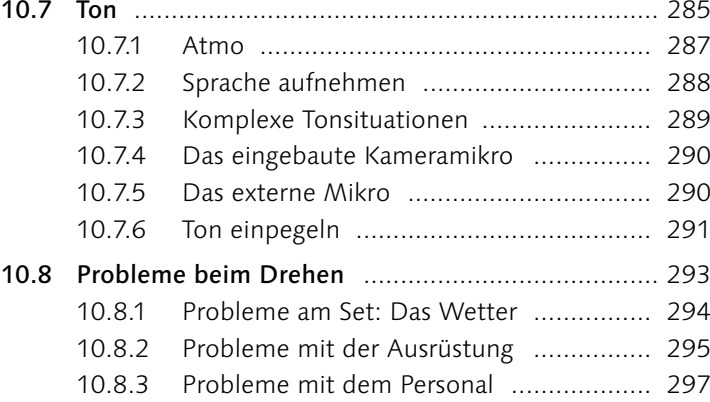

# **11 Die Bildgestaltung**

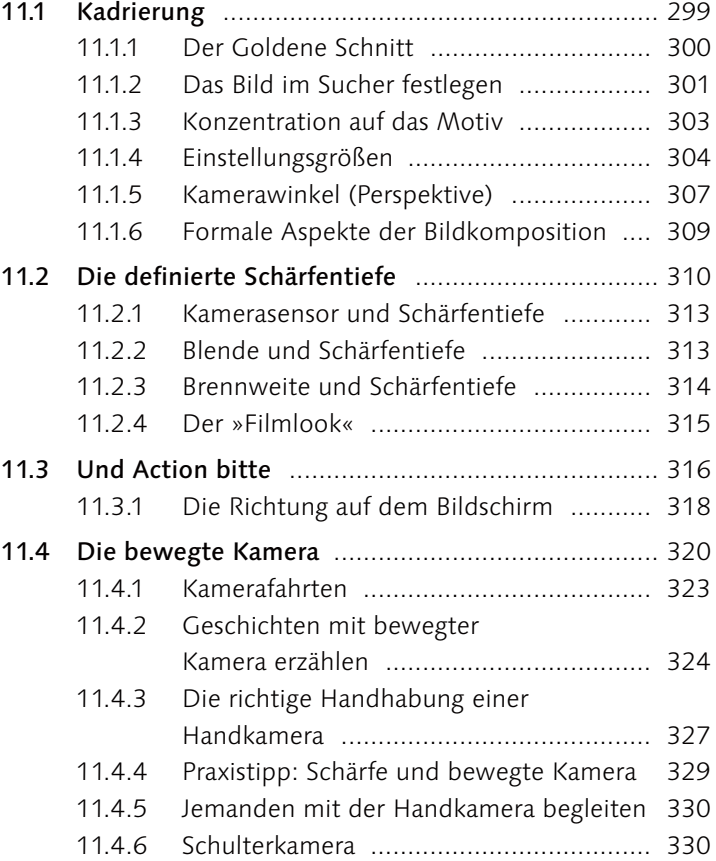

#### **Inhalt**

# **12 Von der Einstellung zur Szene**

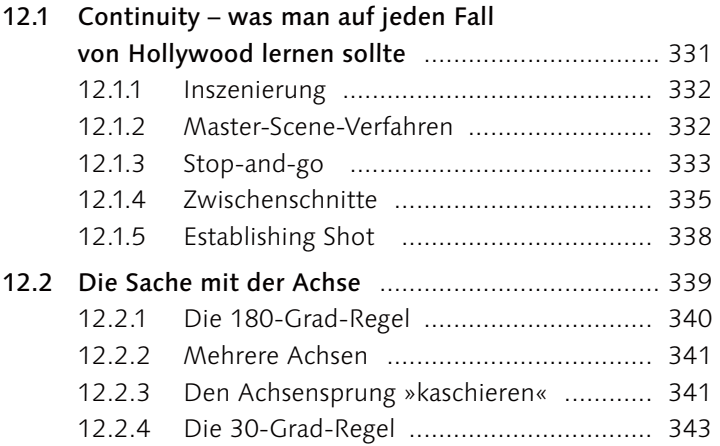

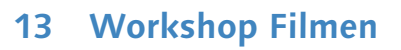

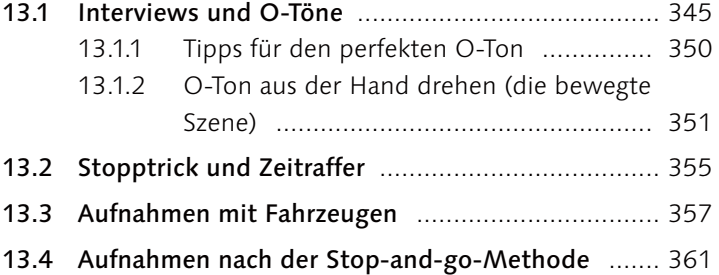

### **TEIL III Schnitt**

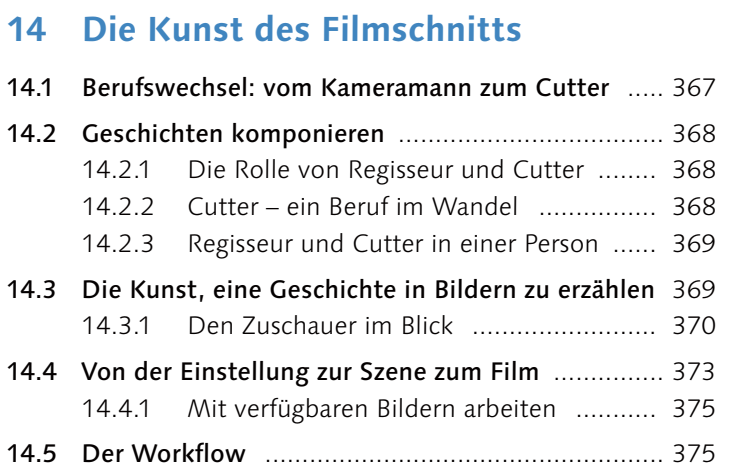

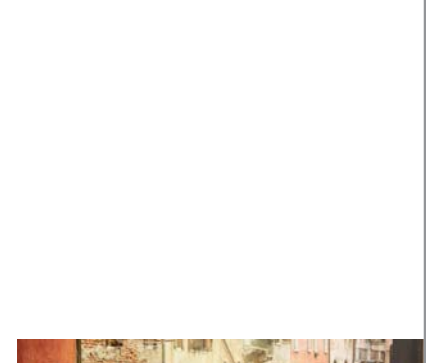

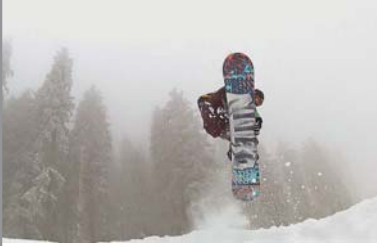

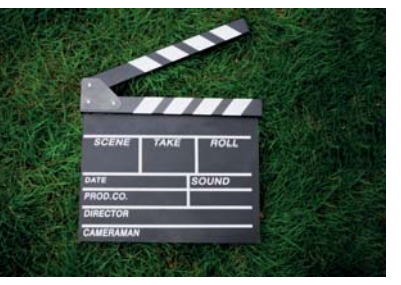

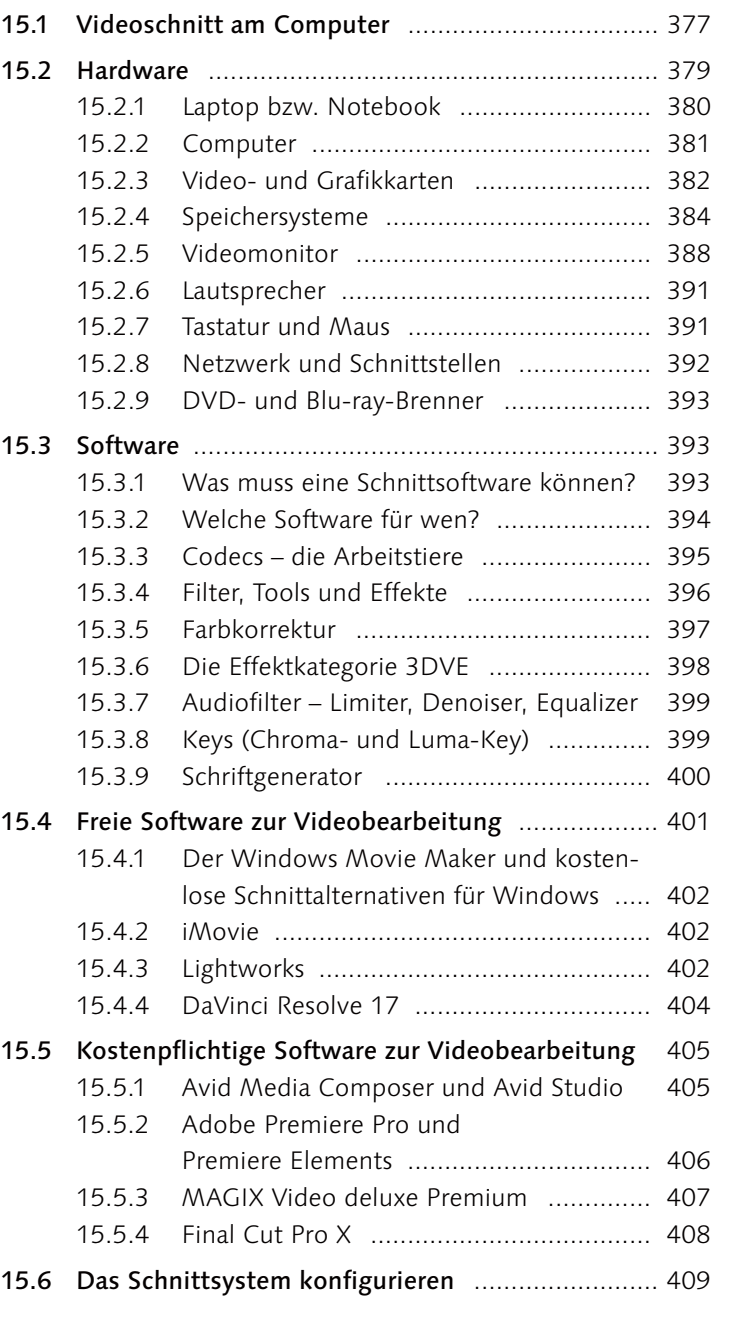

**15 Das optimale Schnittsystem**

# **16 Das Schnittprojekt**

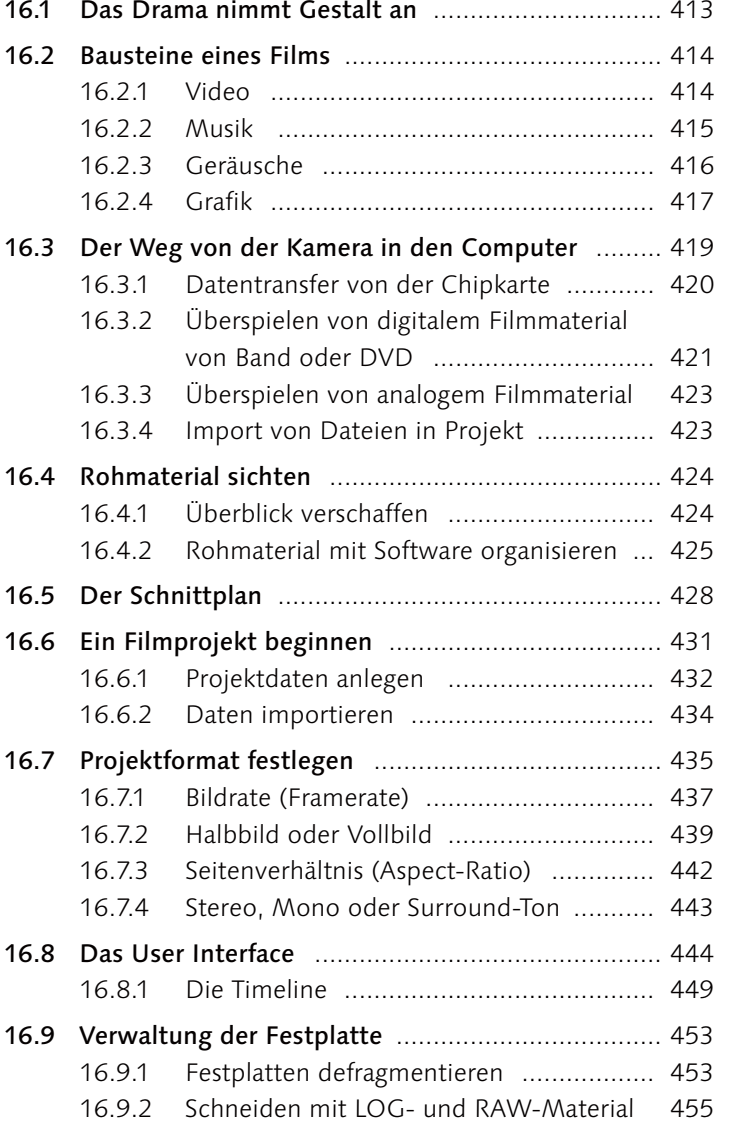

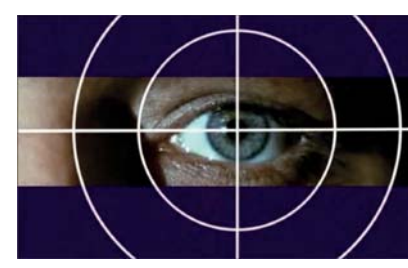

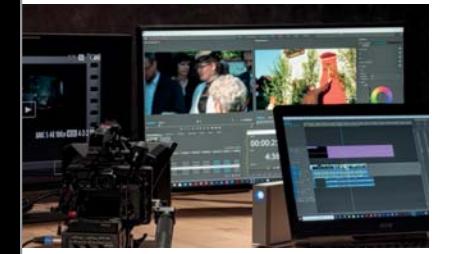

### **17 Die ersten Schritte**

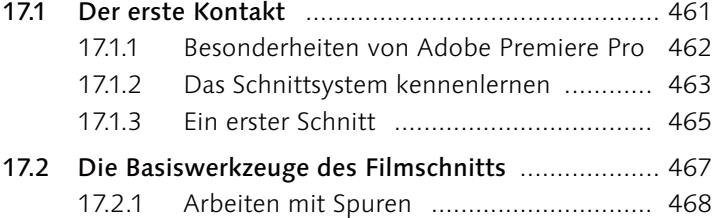

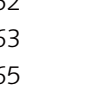

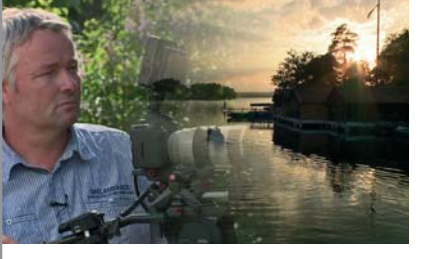

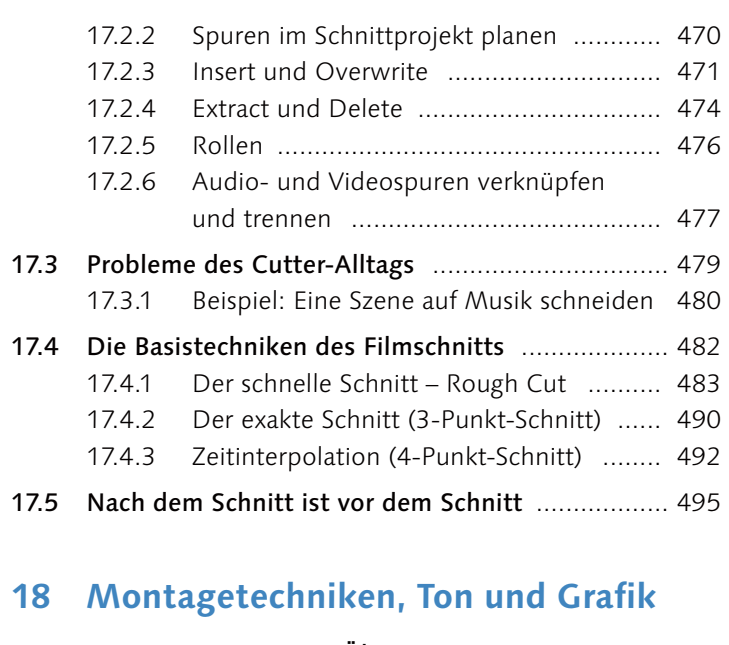

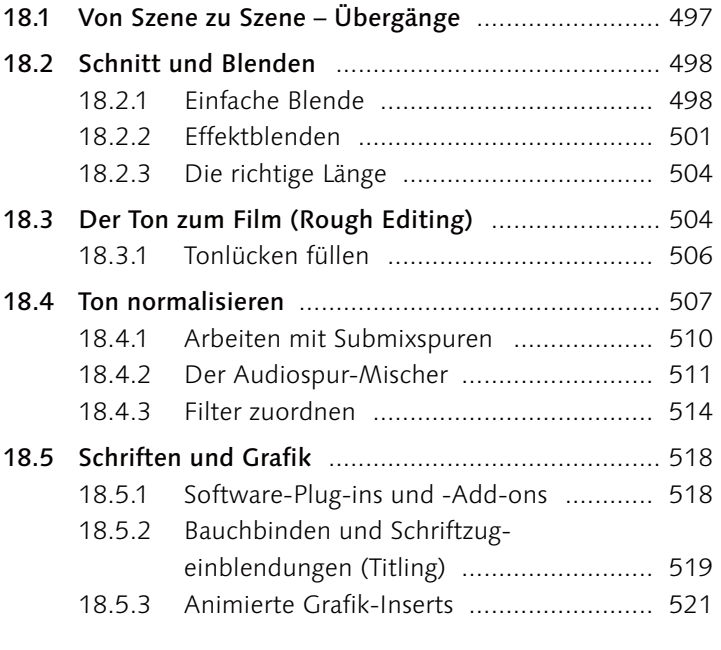

### **19 Videoeffekte**

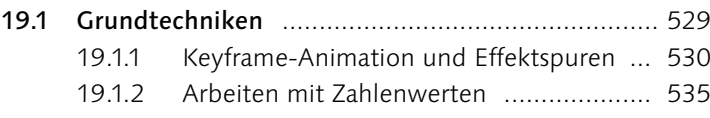

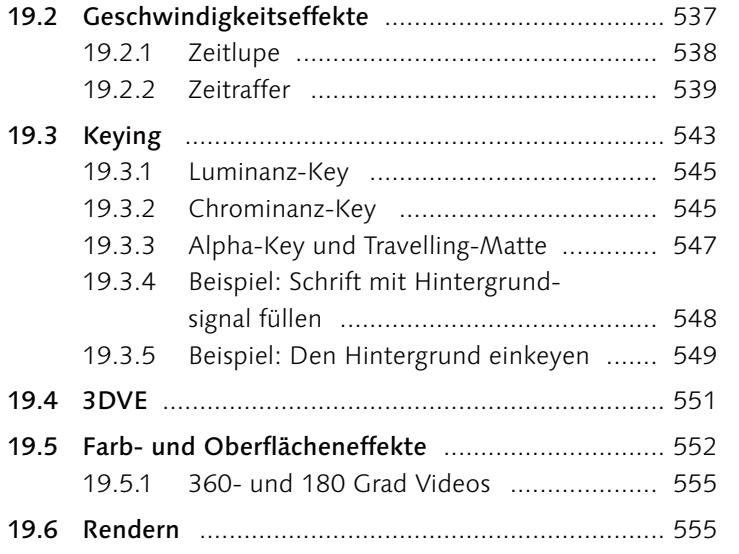

# **20 Workshop Schnitt**

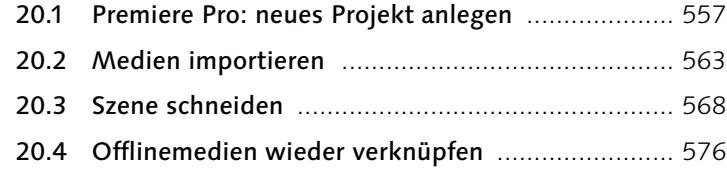

#### **TEIL IV Präsentation**

### **21 Der Feinschliff**

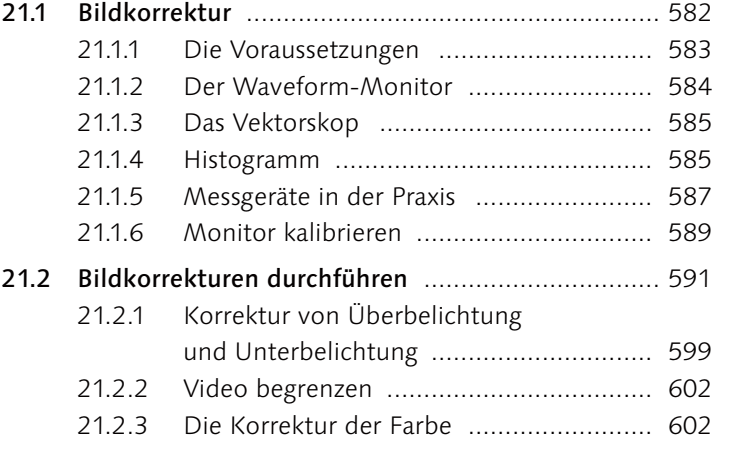

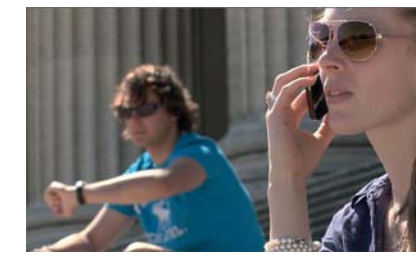

**Inhalt**

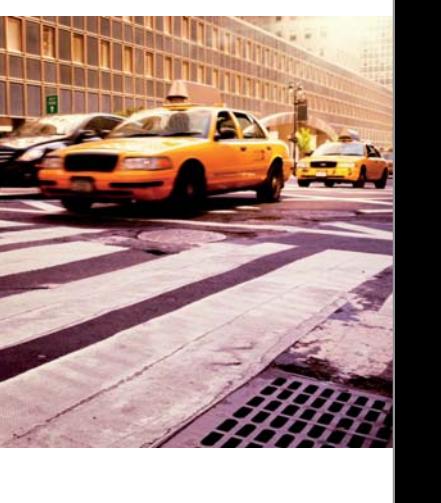

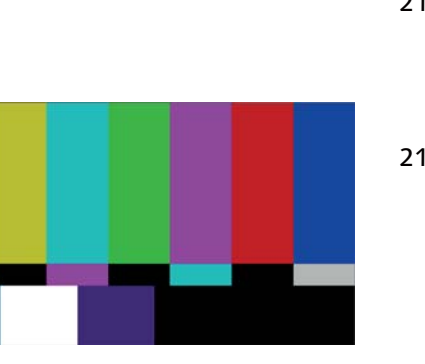

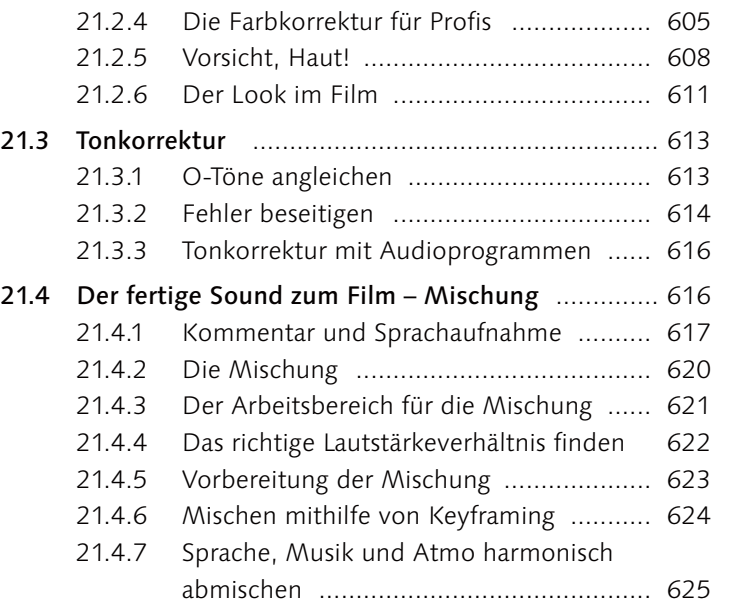

### **22 Die Veröffentlichung eines Films**

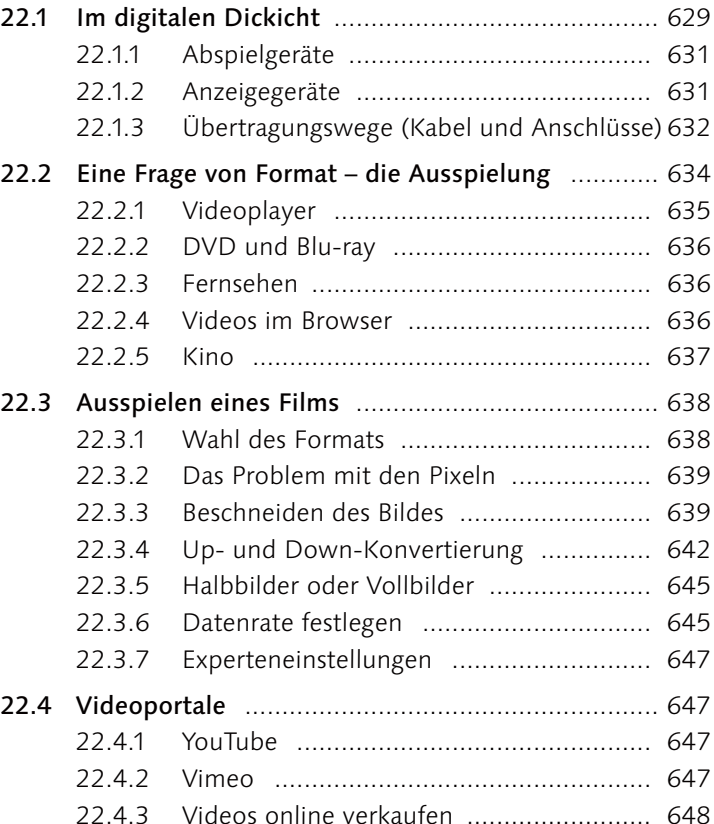

# **23 DVD oder Blu-ray-Disc erstellen**

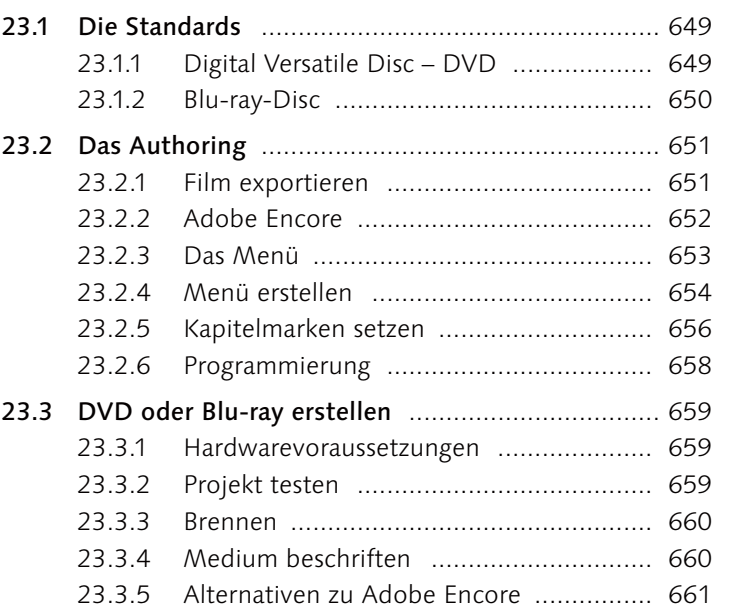

### **24 Die Archivierung**

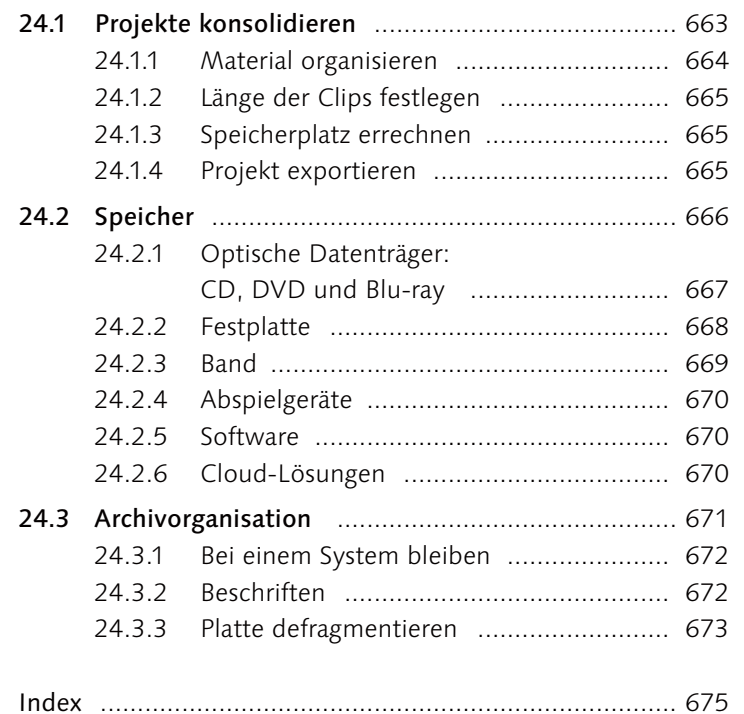

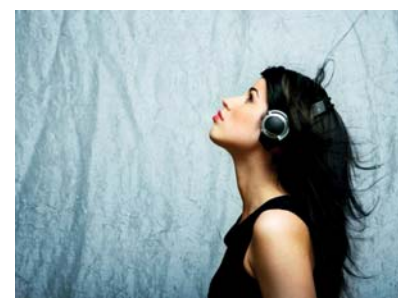

**Inhalt**

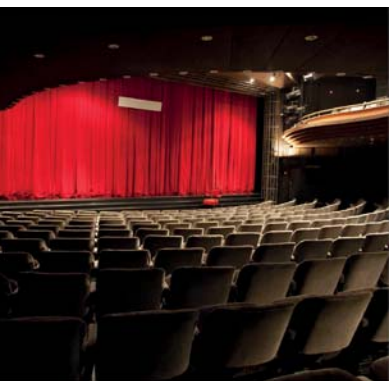